## **Ruby trunk - Bug #15204**

# **globbing should be prevented when wildcard is surrounded by double quotes in the ruby's command line**

10/05/2018 08:23 AM - LeiYuhou (Yuhou Lei)

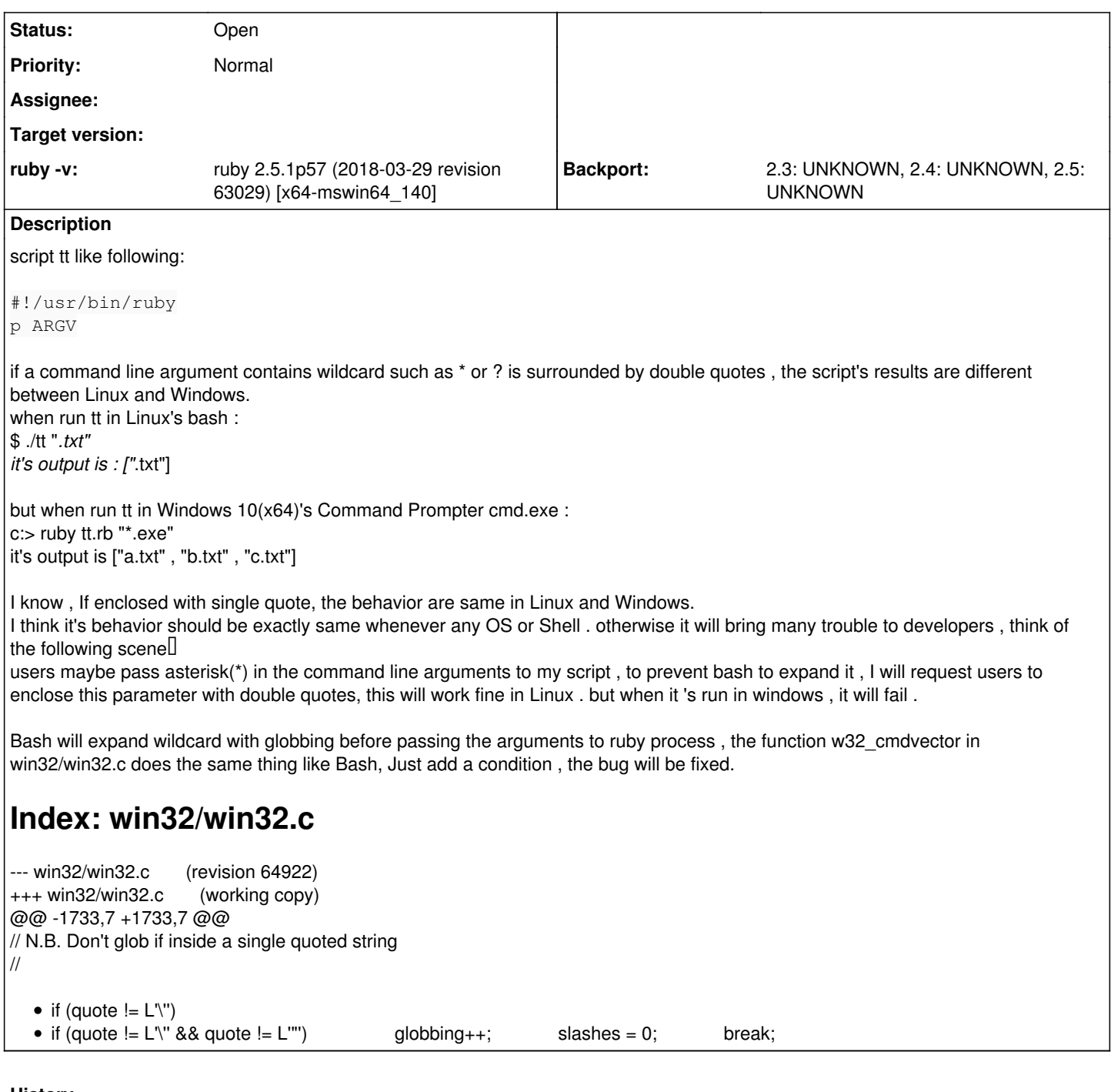

#### **History**

### **#1 - 10/05/2018 08:29 AM - LeiYuhou (Yuhou Lei)**

sorry, maybe some text was modified by the bug tracker Editor :-) In Linux's bash

```
$ ./tt "*.txt"
it's output is : ["*.txt"]
```
#### my patch's content:

Index: win32/win32.c

=================================================================== --- win32/win32.c (revision 64922) +++ win32/win32.c (working copy)

```
@@ -1733,7 +1733,7 @@
                // N.B. Don't glob if inside a single quoted string
                                //
- if (quote != L' \setminus '')+               if (quote != L'\'' && quote != L'"')
                    globbing++;
slashes = 0;
                                break;
```
**Files**

ruby-changes.patch 350 Bytes 10/05/2018 LeiYuhou (Yuhou Lei)